$b = b$ yte <sup>w</sup> <sup>=</sup> word (aligned) <sup>o</sup> <sup>=</sup> oop (aligned) grey: not intercepted on sst yellow: not implemented

## **Bytecode Table**

## Copyright (c) 1994 - 1996 LongView Technologies L.L.C.

 0 1 2 3 4 5 6 7 8 9ABCDEFallocate b<br>for the pulsh are the specific push are the specific the specific the specific specific the specific the specif

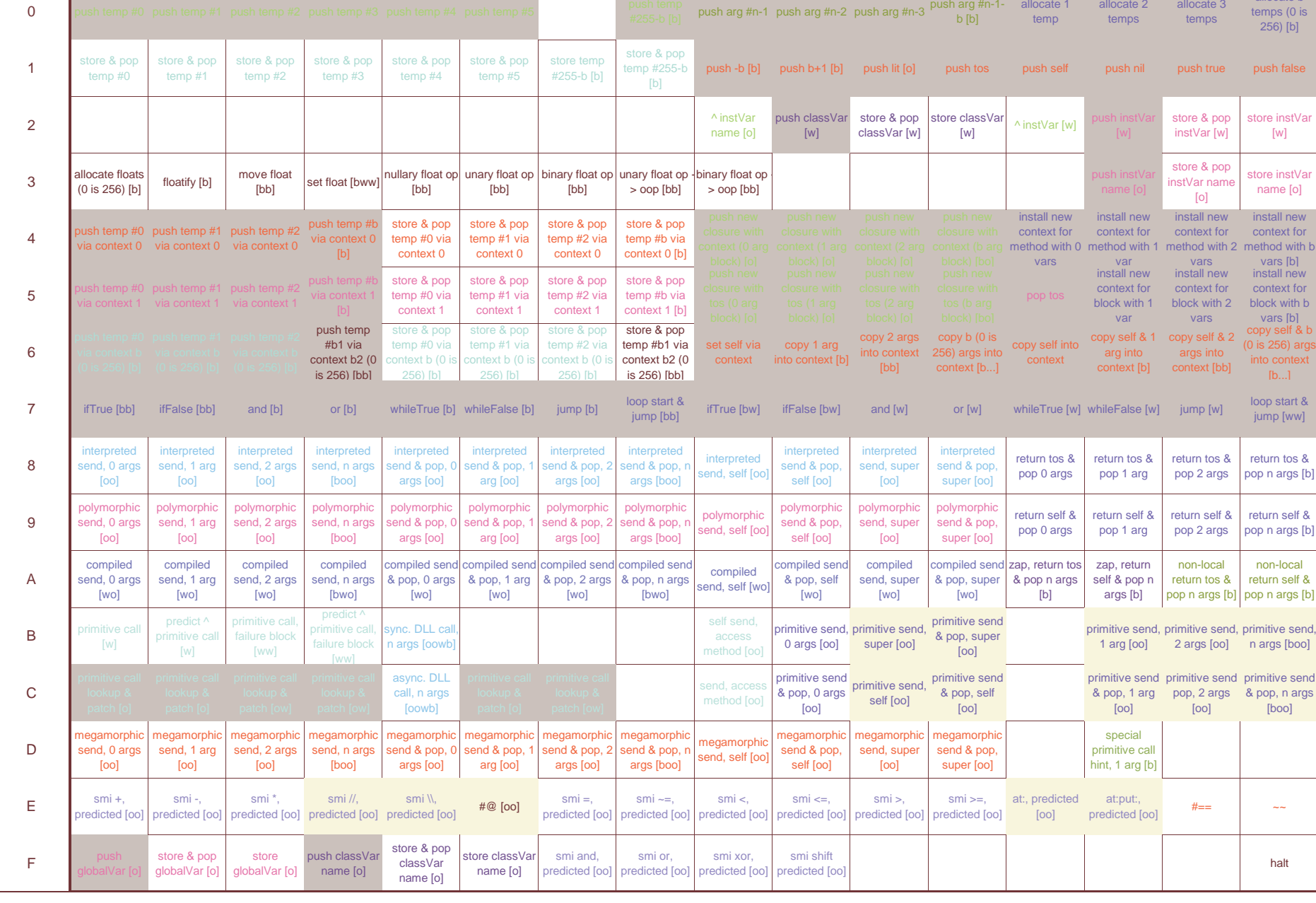